# **Programowanie obiektowe**

## **Opis przedmiotu**

Celem przedmiotu jest zapoznanie studentów z podstawowymi koncepcjami programowania obiektowego oraz pokazanie w jaki sposób te koncepcje wyrażają się w języku programowania Python. Główny nacisk położony jest na obiektową analizę problemów matematycznych i inżynierskich tak aby studenci potrafili wyróżniać obiekty i ich klasy, relacje pomiędzy obiektami i klasami oraz potrafili opisywać zagadnienia w coraz bardziej systematyczny i formalny sposób prowadzący ostatecznie do programu komputerowego.

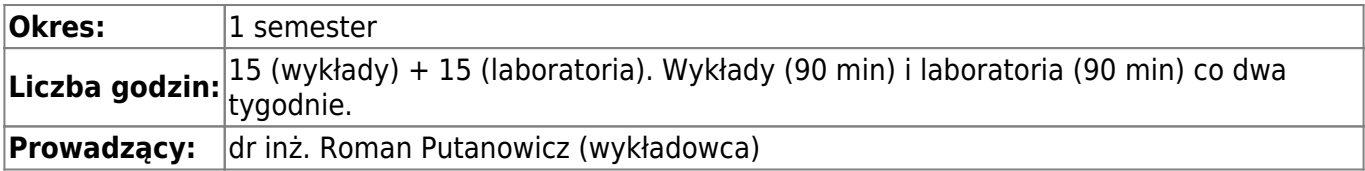

### **Kurs na platforme Delta**

<https://delta.pk.edu.pl/course/view.php?id=187>

### **Kurs na platformie ELF**

**Wiadomość z 20.10.2020 : na skutek awarii platformy ELF kurs poniżej jest niedostępny. Proszę korzystać z platformy Delta.**

Kurs na platforme ELF jest dostępny pod adresem <http://elf2.pk.edu.pl/course/view.php?id=1782>

## **Sposób oceny**

Ocena na podstawie realizacji projektów oraz z aktywnego uczestnictwa w zajęciach.

### **Materiały on-line**

Syllabus:

[Syllabus \(PDF\)](http://syllabus.pk.edu.pl/syllabus/export/pdf.pk?id=187333&origin=1)

Materiały do przedmiotu dostępne na stronie:

<http://www.l5.pk.edu.pl/~putanowr/oop.html>

#### Repozytorium

<https://github.com/guideontoshar/piaskownica>

### **Wykłady**

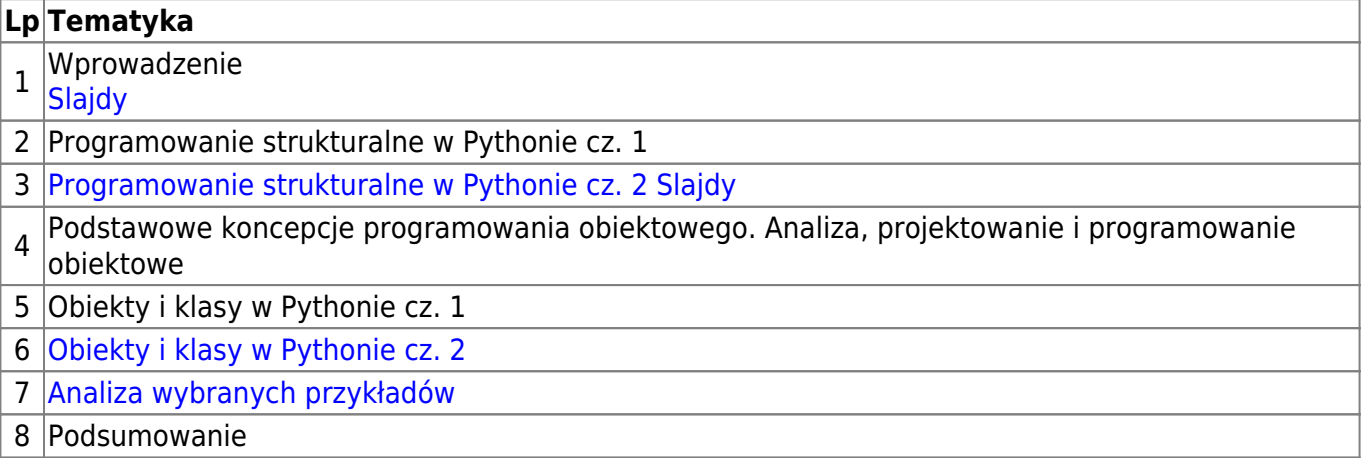

#### **Laboratoria**

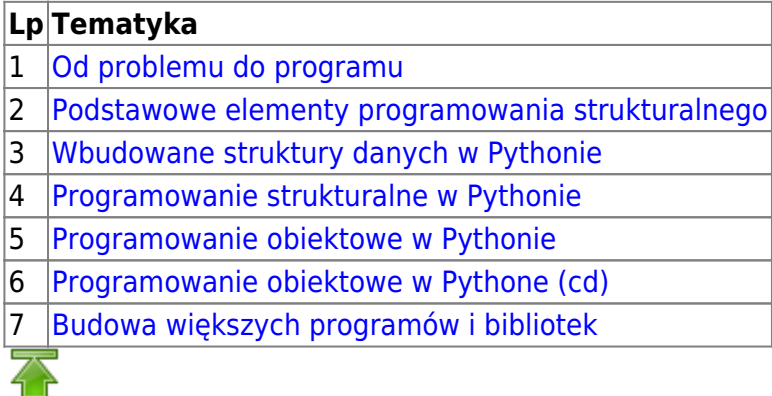

#### **Literatura**

#### **Podstawowa**

- Tony Gaddis, Python dla zupełnie początkujących, 2019, Helion S.A
- Mark Lutz, Python, Wprowadzenie, 2011, Helion S.A.

#### **Dodatkowa**

- Erich Gamma i inni, Inżynieria oprogramowania: Wzorce projektowe, 2008, WNT
- Gilles Dowek, Principles of Programming Languages, 2009, Springer (dostępne w bibliotece PK zasoby elektroniczne)
- Kent D. Lee, Foundations of Programming Languages, 2014, Springer (dostępne w bibliotece PK - zasoby elektroniczne)
- Iain Graig, The Interpretation of Object Oriented Programming Languages, 2002, Springer

#### (dostępne w bibliotece PK - zasoby elektroniczne)

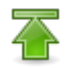

From: <https://www.l5.pk.edu.pl/~putanowr/dokuwiki/> - **Roman Putanowicz Wiki**

Permanent link: **<https://www.l5.pk.edu.pl/~putanowr/dokuwiki/doku.php?id=pl:teaching:subjects:oop>**

Last update: **2020/10/20 20:45**

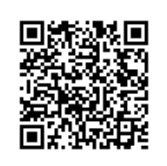